# Stable Fluids

Jos Stam Alias|wavefront Seattle, WA USA

# **Fluids in Computer Graphics**

- Interactive modeling of fluids
- Fast
- Capture visuals of fluids

### **Fluid Mechanics**

- Natural framework for fluid modeling Full Navier-Stokes Equations
- Has a long history

reuse code/algorithms

• Equations are hard to solve non-linear

### **Previous Work (computer graphics)**

#### **Two dimensions**:

- Yaeger & Upson 86 + Gamito et al. 95 (vortex blobs)
- Chen et al. 97 (explicit in time, finite differences)

#### **Three-dimensions**:

• Foster & Metaxas 97 (explicit in time, finite differences)

#### unstable

Inaccurate schemes can be useful

### **Main Contribution**

Stable Navier-Stokes solver

Any time step can be used

Bigger time steps = faster simulations

NOT accurate

# **Application**

Use velocity to move densities:

While ( simulating ) Get force from UI Get density from UI Update velocity Update density Display density

$$
\frac{\partial \rho}{\partial t} = -(\mathbf{u} \cdot \nabla)\rho + \kappa \nabla^2 \rho + S
$$

$$
\frac{\partial \mathbf{u}}{\partial t} = -(\mathbf{u} \cdot \nabla)\mathbf{u} + \nu \nabla^2 \mathbf{u} + \mathbf{f}
$$

+ velocity should conserve mass Equations very similar

#### Evolution of density (assume velocity known)

$$
\left|\frac{\partial \rho}{\partial t}\right| = -(\mathbf{u} \cdot \nabla)\rho + \kappa \nabla^2 \rho + S
$$

Over a time step...

Evolution of density (assume velocity known)

$$
\frac{\partial \rho}{\partial t} = \left[ -(\mathbf{u} \cdot \nabla)\rho \right] + \kappa \nabla^2 \rho + S
$$

Density changes in the direction of the flow

Evolution of density (assume velocity known)

$$
\frac{\partial \rho}{\partial t} = -(\mathbf{u} \cdot \nabla)\rho + \kappa \nabla^2 \rho + S
$$

Density diffuses over time

Evolution of density (assume velocity known)

$$
\frac{\partial \rho}{\partial t} = -(\mathbf{u} \cdot \nabla)\rho + \kappa \nabla^2 \rho + \boxed{S}
$$

Increases due to sources from the UI

# **Algorithm**

#### Subdivide space into voxels

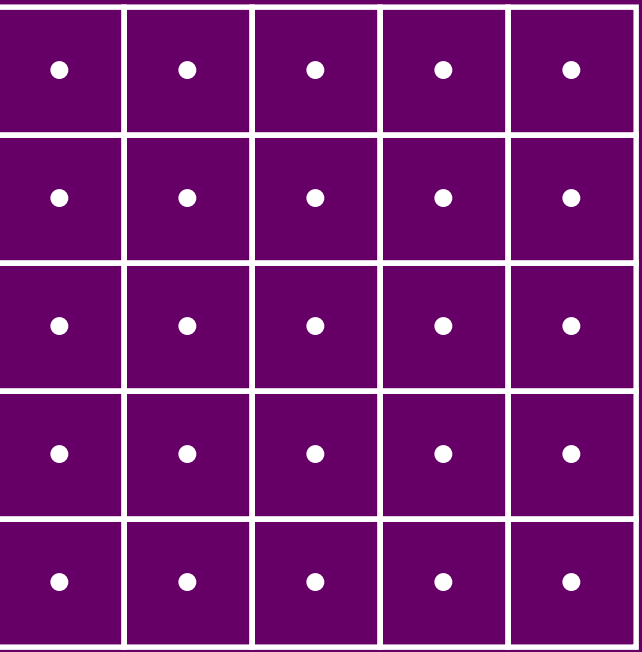

Velocity + density defined in the center of each voxel

# **Algorithm**

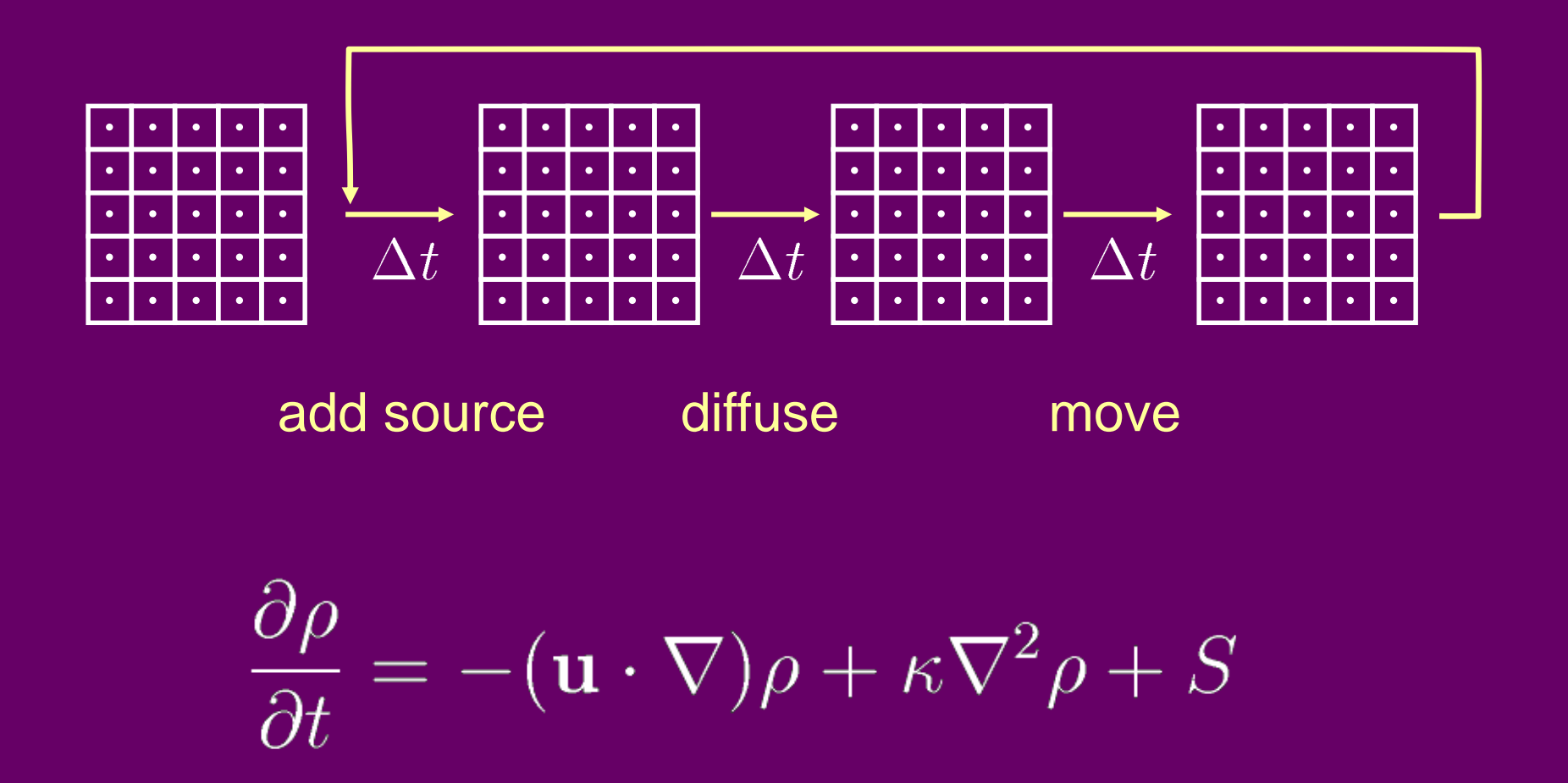

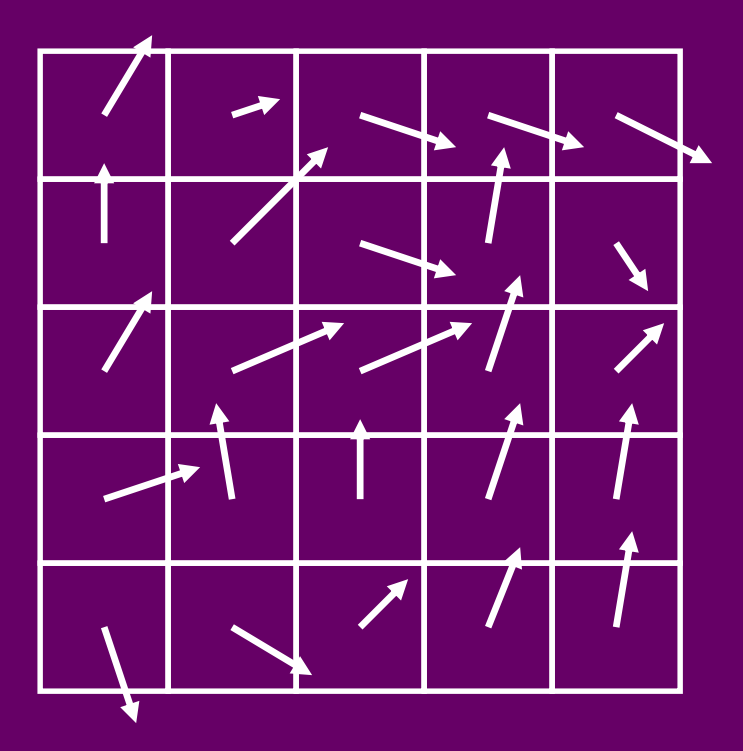

Velocity known

#### Finite Differences: transfer only between neighbors

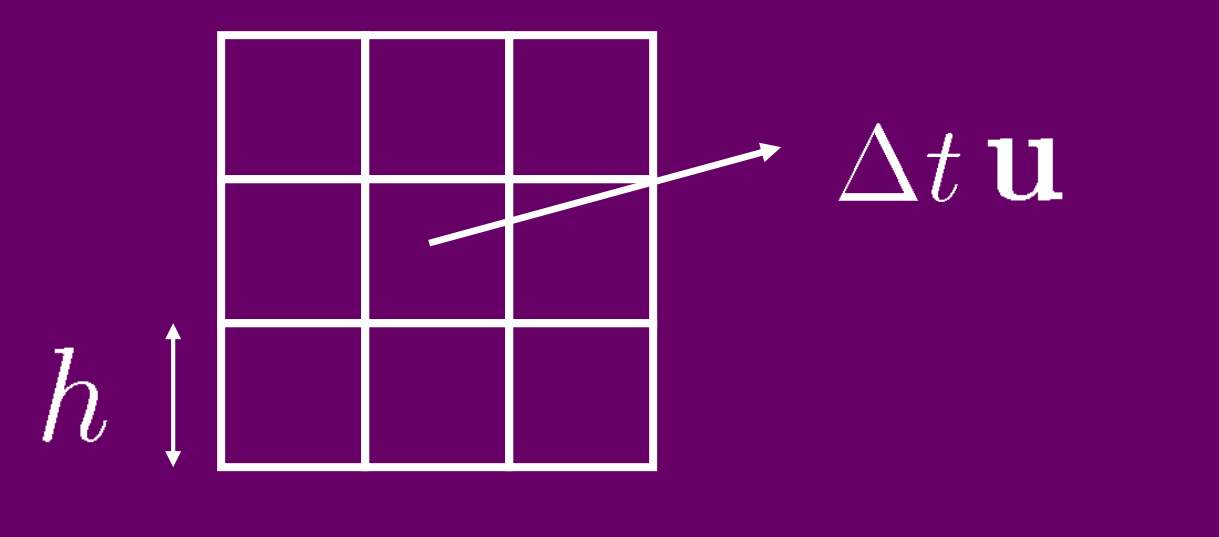

#### Unstable when  $\left|\Delta t\right|\left|\mathbf{u}\right|>h$

#### Easy if density defined on particles

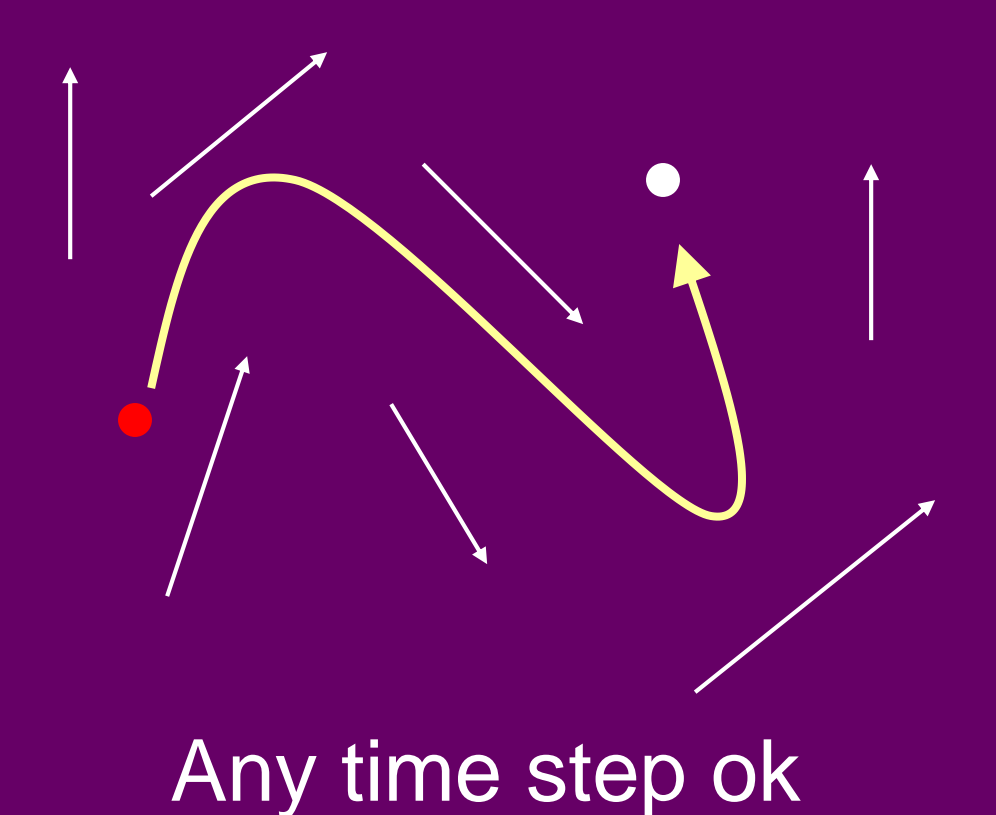

### **Moving Densities** Key Idea: combine particles and grids

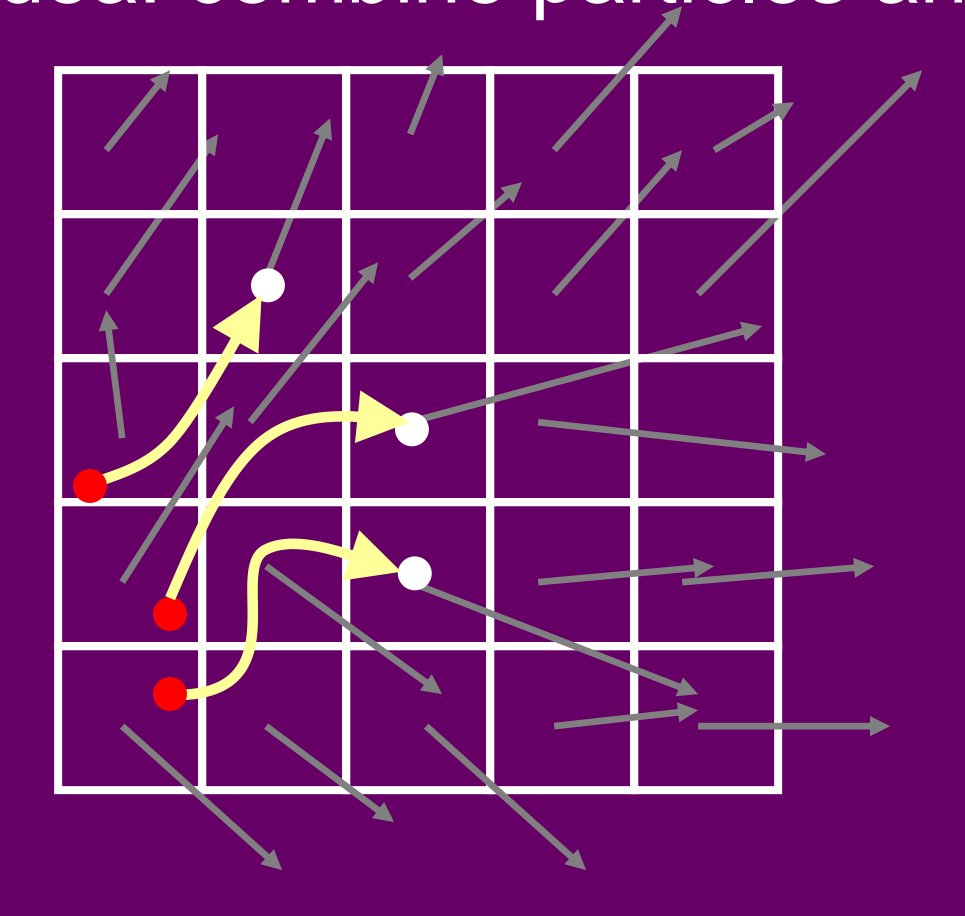

### **Moving Densities** Key Idea: combine particles and grids

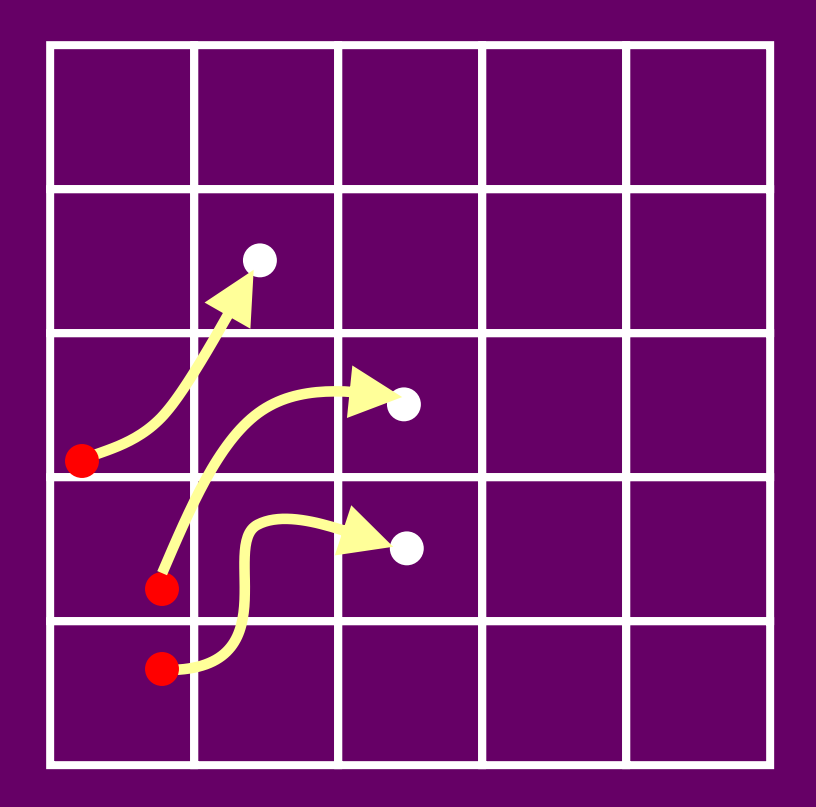

Trace particle backwards in time

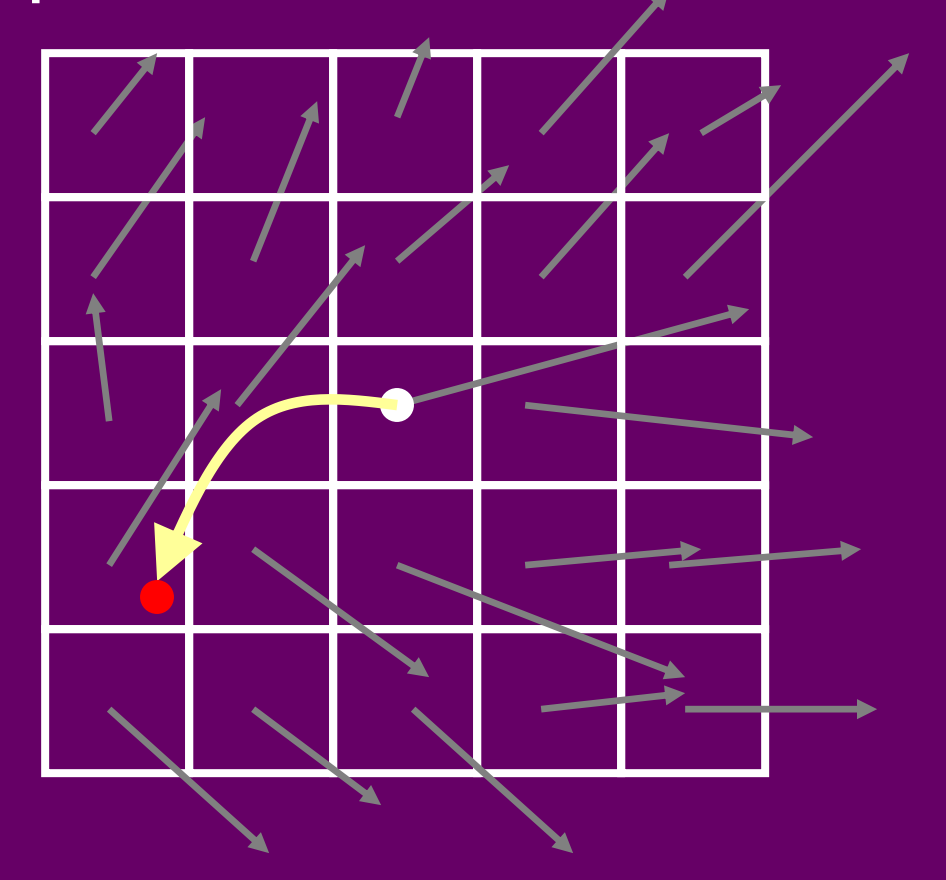

Determine four neighbors

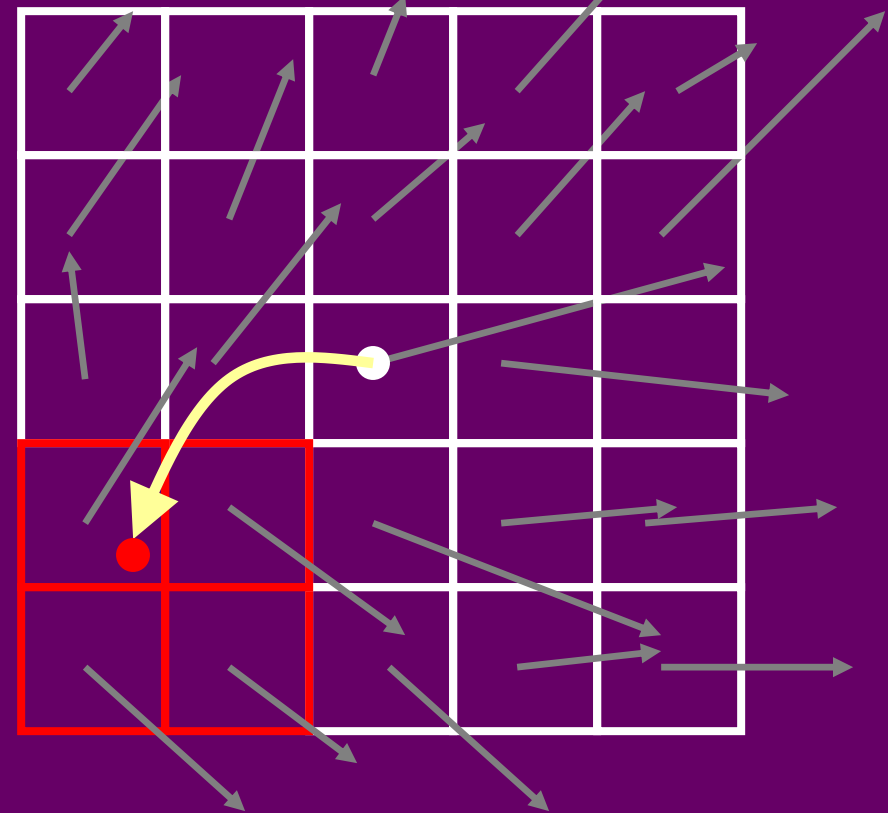

### **Fluid Mechanics**

#### Interpolate the density at new location

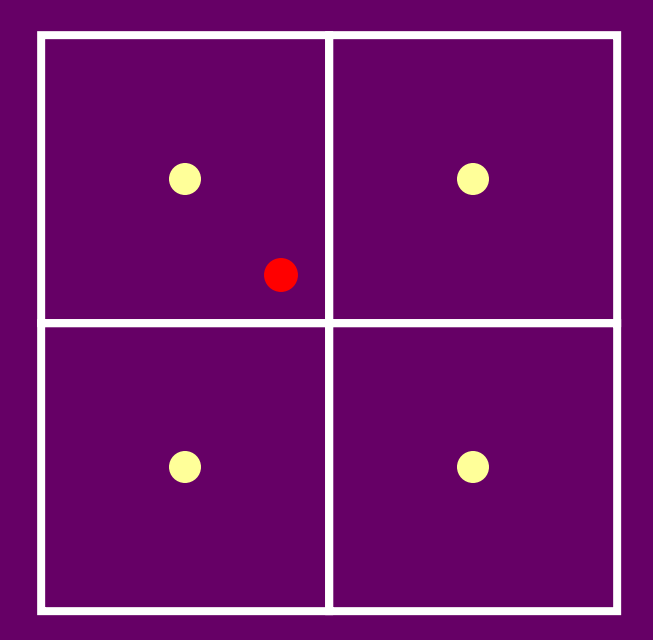

Set interpolated density at grid location

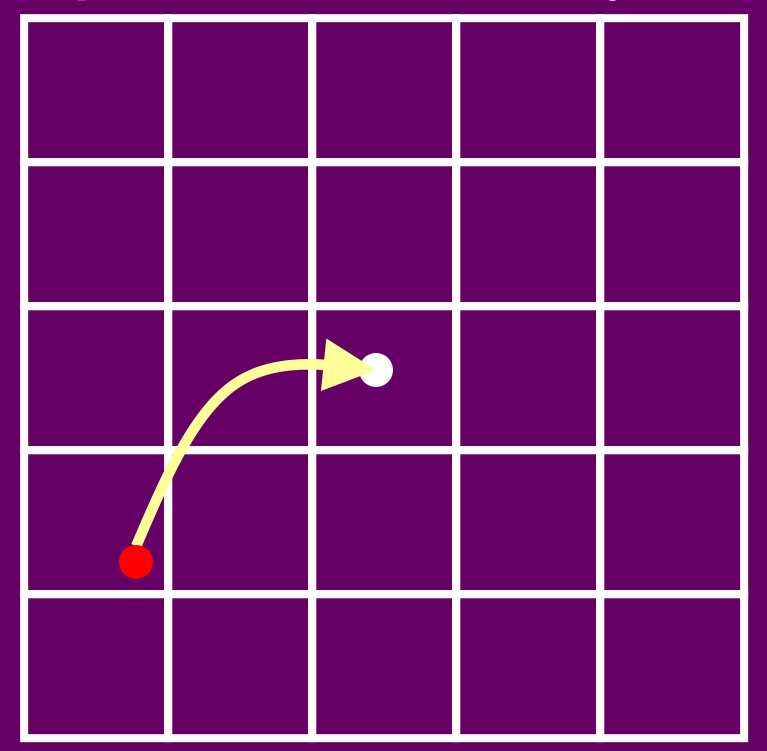

Requires two grids

This scheme is unconditionally stable:

$$
\rho_{int} = (1-s)\rho_0 + s \rho_1
$$

$$
\rho_0, \ \rho_1 \le \rho_{max}
$$

 $\rho_{int} \leq (1-s+s)\rho_{max} \leq \rho_{max}$ 

**Second September 12 September 10 September 10 September 10 September 10 September 10 September 20 September 20 September 20 September 20 September 20 September 20 September 20 September 20 September 20 September 20 Septem** 

# **Computing Velocities**

#### Use same algorithms as for density

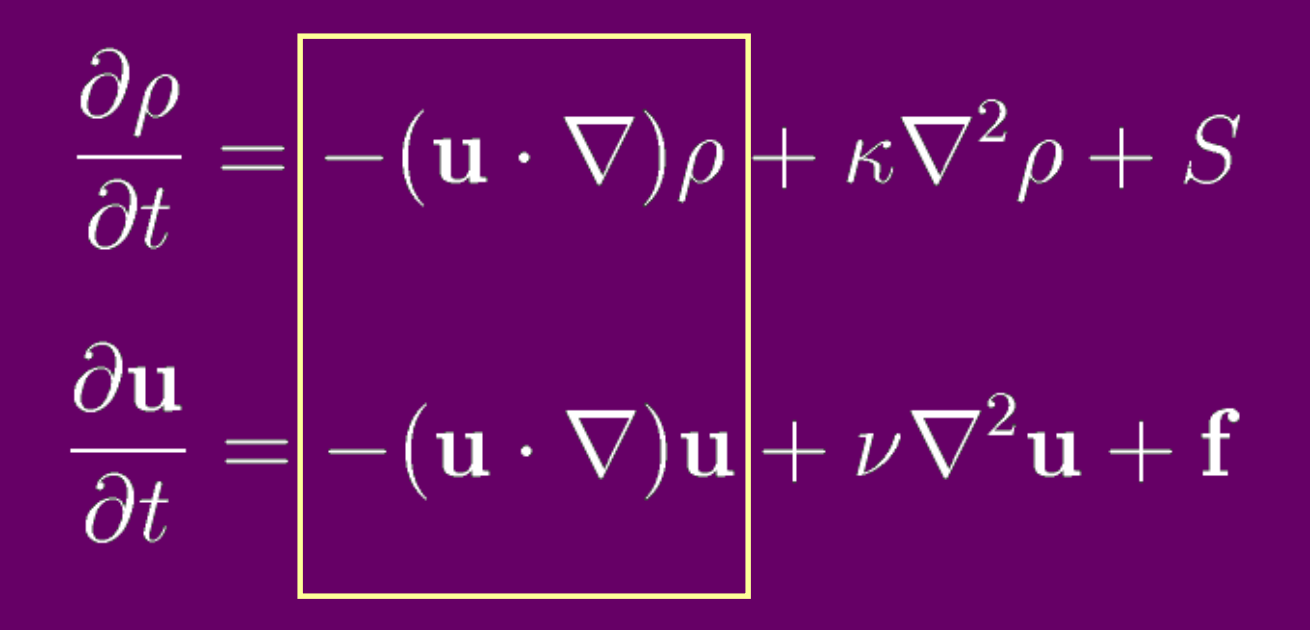

Velocity is moved by itself

# **Moving Velocity**

Trace particle backwards in time

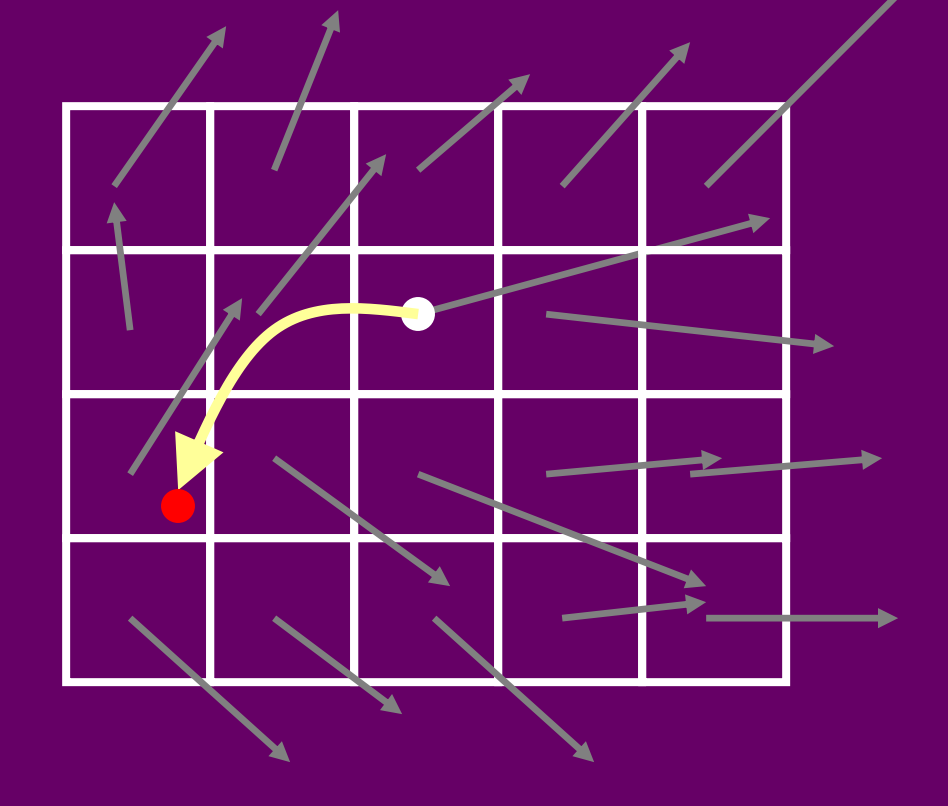

# **Moving Velocity**

#### Interpolate the velocity at new location

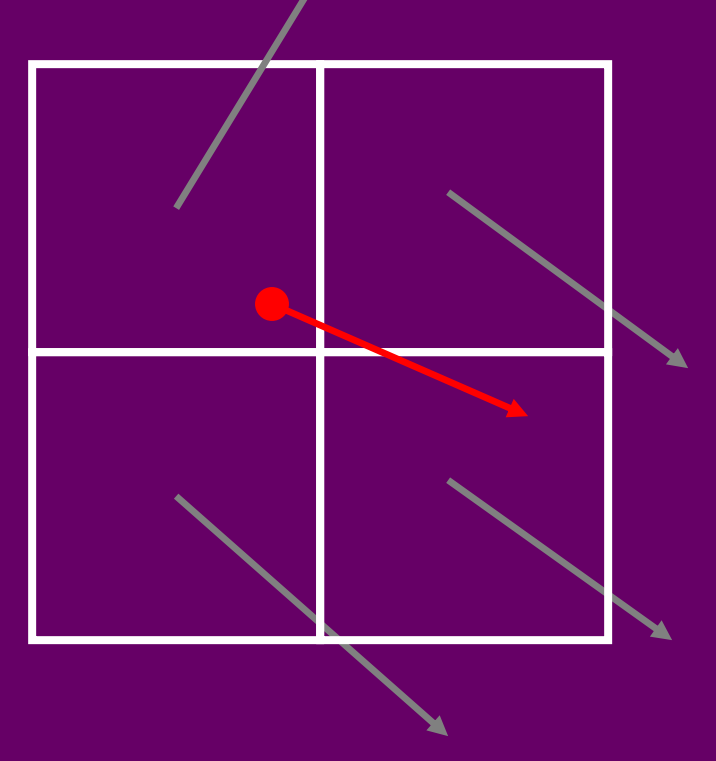

# **Moving Velocity**

Set interpolated velocity at grid location

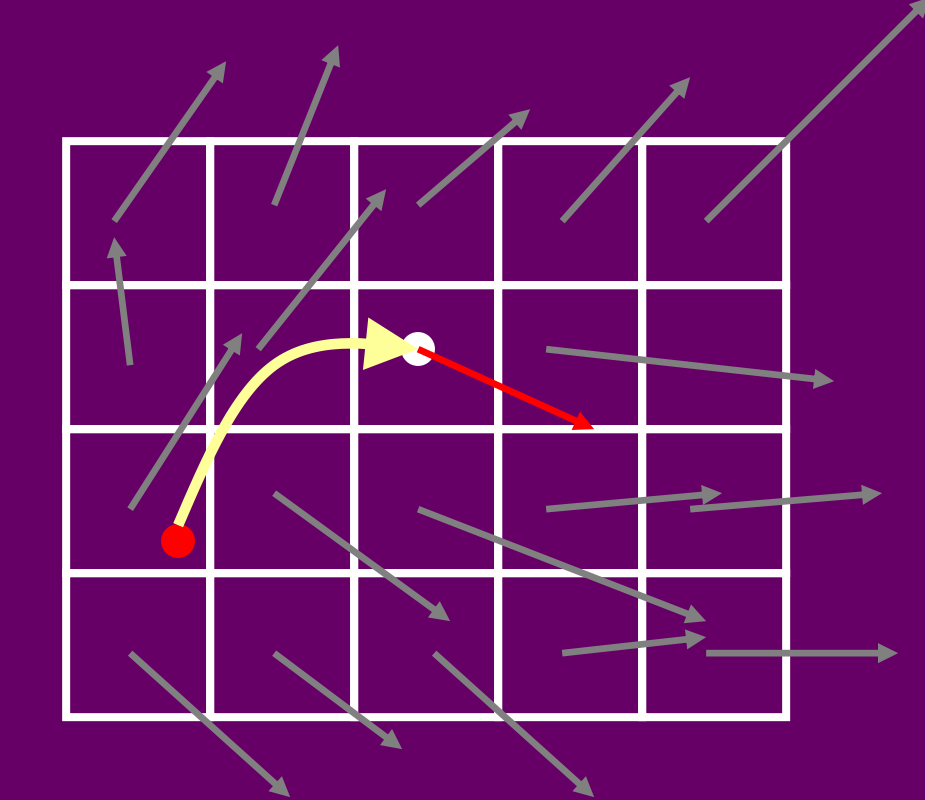

Requires two grids

## **Summary**

**UpdateVelocity(U1,U0,F,visc,dt) AddForce(U1,U0,F,dt) Diffuse(U0,U1,visc,dt) Move(U1,U0,U0,dt) ConserveMass(U1,dt)**

Very easy to code. Only need: Particle tracer + grid interpolator PDE solver (FISHPAK)

#### **Results**

Demo time….

Hardware:

sgi Octane Workstation R12K 300Mhz CPU 3D texture hardware

## **Future Work**

- Handle free boundaries (water)
- Parallel implementation
- Other texture maps
- Handle complex boundaries
- Can use same algorithm for boundary fitted finite element meshes